**Ausgabe Juni 2009** 

### **Die Barmenia Versicherungen setzen bei der Entgeltabrechnung auf Prüf-Tools der Centric altro**

#### **Prüfung der Entgeltabrechnung - warum?**

**D**ie Entgeltabrechnung unterliegt als klassische Nebenbuchführung u. a. den Grundsätzen ordnungsgemäßer Buchführung und den Grundsätzen ordnungsmäßiger DV-gestützter Buchführungssysteme (GoBS). Durch systematische interne Kontrollen ist sicherzustellen, dass eine ordnungsgemäße Abwicklung dieses Geschäftes nachgewiesen wird.

Der für die Entgeltabrechnung zuständige Fachbereich trägt die primäre Verantwortung für die Richtigkeit der Abrechnungsergebnisse. Dieser muss die Einrichtung und Durchführung der entsprechenden Prüfverfahren selbst sicherstellen.

Das Risiko einer unrichtigen Entgeltabrechnung ist umso größer, je komplexer die Abrechnungsmaterie ist. Insbesondere computergestützte Abrechnungsverfahren beinhalten die Gefahr, dass Fehler nicht nur einzeln, sondern systematisch, also bei allen gleichgelagerten Fällen, auftreten können. Dieses führt zu einer Potenzierung des Risikos. Mögliche Folgen können die Über- bzw. Unterzahlung bei Mitarbeiterbezügen, Haftung gegenüber der Finanzverwaltung bei fehlerhafter Lohnsteuerberechnung in zahlreichen Fällen und/oder bei fehlerhafter Verbeitragung die Zwangsübernahme von Arbeitnehmerbeiträgen sein.

Die finanziellen Risiken für ein Unternehmen können nur durch systematische und regelmäßige Prüfungen aller Abläufe und Verarbeitungsschritte vermieden werden. Sie sind unabdingbar, wenn die Richtigkeit und Integrität der verarbeitenden Daten und Abrechnungsergebnisse sichergestellt sein soll.

#### **Unsere passende Standard-Lösung für die Entgeltabrechnung mit SAP® /HR**

Zur Ergänzung unseres bestehenden Kontrollsystems zur Entgeltabrechnung haben wir auf dem Markt eine Lösung zur Prüfung von Standard-Sachverhalten gesucht. Dabei sind wir auf die Tools der **Centric altro GmbH** gestoßen.

Bereits seit 2005 setzen wir zur Prüfung unserer Abrechnung u. a. drei Programme aus dem **altro-QuSi-Paket** ein:

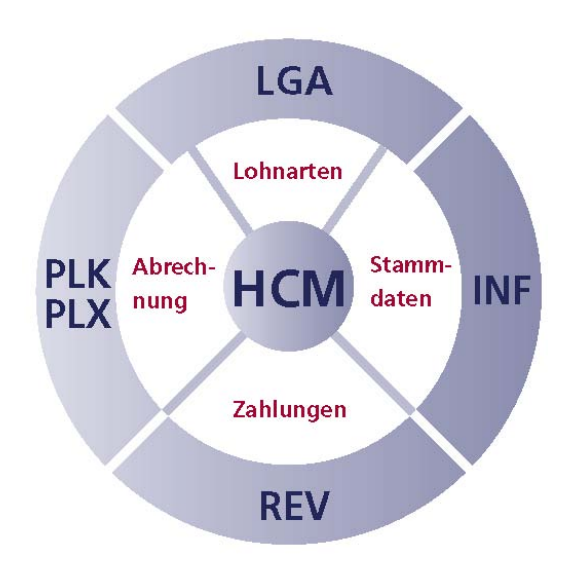

- Tool zum Verifizieren der Abrechnungsergebnisse (PLK)
- Revisionstool für den Zahlungsausgang aus SAP/HR (REV)
- Bearbeitung und Qualitätssicherung von Lohnarten (LGA)

#### **Die für uns überzeugenden Argumente waren:**

- Vier Wochen kostenloses Testen ÷, Kein aufwändiges Customizing vor dem ersten" Einsatz
- Einführung ohne Berater, (Probe-) Auslieferung erfolgt per E-Mail (Transportauftrag)
- Möglichkeiten zum "aktiven" Mitgestalten (bei allgemeinen Sachverhalten, die für alle Kunden von Interesse sind)
- Regelmäßige Updates (bei Programmerweiterungen, gesetzlichen Änderungen)
- Zeitnahe Informationen über Programm-Veränderungen/Weiterentwicklungen im Online-Kundenbereich

*(Fortsetzung auf Seite 2 …)*

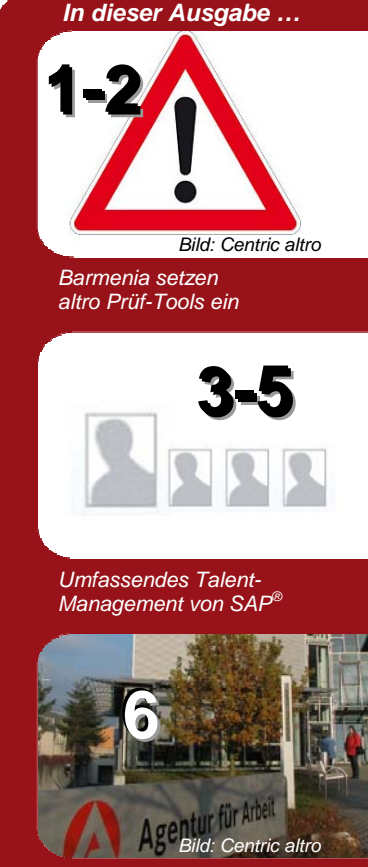

*Der neue Centric altro KuG-Planer* 

### **Kontakt:**

Centric altro GmbH HCM Consulting Centroallee 285 46047 Oberhausen **Germany** www.centric-it.de

Harald Betz Tel. +49 170 485 0055 Fax +49 208 8288 100 harald.betz@centric-it.de

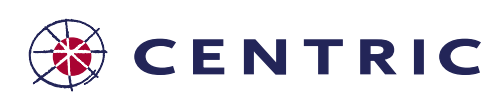

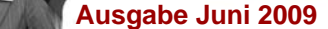

## **Die Barmenia Versicherungen setzen bei der Entgeltabrechnung auf Prüf-Tools der Centric altro**

*Fortsetzung von Seite 1 …* 

#### **Tool zum Verifizieren der Abrechnungsergebnisse (PLK)**

- Mehr als 600 Warn-/Fehlermeldungen voreingestellt Selektionsmöglichkeit auf einzelne ٠ Warn-/Fehlermeldungen
- Prüfung gesetzlicher Sachverhalte
	- Lohnsteuer (z. B. Vollständigkeitsprüfung Elster, Wechsel der Steuermerkmale, Gültigkeit der Gemeindeschlüssel)
	- Sozialversicherung (z. B. Prüfung Rechtskreis Ost/West, Elterneigenschaft PV, Gültigkeit der Krankenkasse)
	- DEÜV (z. B. fehlende RV-Nummer, falsche Tätigkeits- bzw. Personengruppenschlüssel)
	- Rentner (z. B. fehlende Versorgungsgrundlagen im IT 0012, obwohl Rentner 63 Jahre alt ist)
	- BAV (z. B. falsches Vertragsmodell im IT 0699, wenn ebenfalls eine Direktversicherung nach altem Recht im IT0026 existiert)
	- Prüfung allgemeiner Standard-Sachverhalte
	- diverse Prozesse (z. B. Eintritte, Austritte, Wechsel der juristischen Person)
	- Plausibilitätsprüfungen (z. B. zwischen Stammdaten und Abrechnungsergebnissen)
	- Zusätzliche Auswertungsmöglichkeiten (z. B. Suche von fehlenden Lohnarten - "Wer hat nicht die Lohnart xxxx?")
- Dokumentationsmöglichkeiten der durchgeführten Prüfungen im System
- Einbindung eigener Prüf-Maßnahmen über Customizing-Tabellen sowie ABAP-Kundenincludes

#### **Revisionstool für den Zahlungsausgang aus SAP/HR (REV)**

- Prüfung doppelter Bankverbindungen im Zahlungslauf SAP/HR
- Diverse Auswertungsmöglichkeiten in Bezug auf die Auszahlungsbeträge

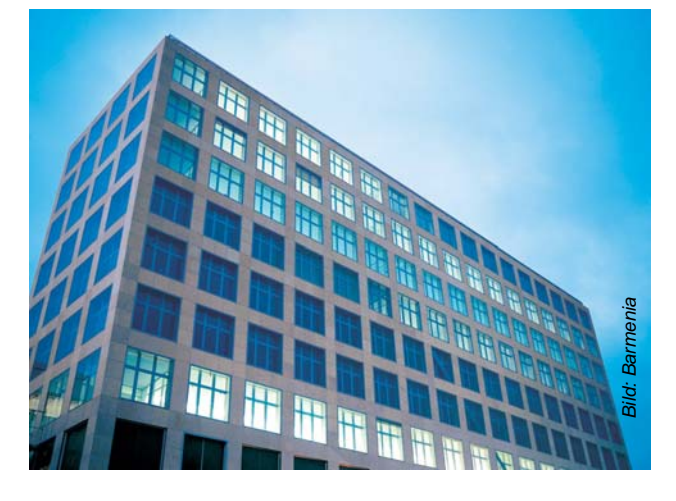

*Bild: Barmenia Hauptverwaltung* 

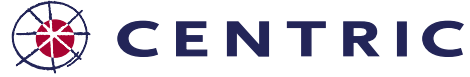

**Bearbeitung und Qualitätssicherung von Lohnarten (LGA)** 

- Überprüfung der Lohnarten-Schlüsselungen durch systematische und flexible Kontrollmöglichkeiten
- ÷. Möglichkeit des Lohnartenvergleichs bezogen auf Verarbeitungsklassen, Kumulationen, Durchschnitte, Bewertungsgrundlagen und symbolische Kontierungen
- → Vergleichsmöglichkeit sowohl mit dem SAP Standardmandanten 000 als auch zwischen den eigenen Systemen, z. B. zwischen Entwicklungs- und Produktivsystem
- Verwendungsnachweis von Lohnarten in Schemen, Regeln, Bescheinigungen und **Transportaufträgen**

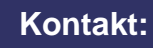

Peter Heyder Barmenia Versicherungen Abteilungsleiter Personalvergütung peter.heyder@barmenia.de www.barmenia.de

Harald Betz Tel. +49 170 485 0055 Fax +49 208 8288 100 harald.betz@centric-it.de

#### **Fazit nach vier Jahren**

Barmer

Die eingesetzten Prüf-Tools der **Centric altro GmbH** vermitteln unseren Mitarbeiterinnen und Mitarbeitern der Entgeltabrechnung seit Jahren ein Gefühl von Sicherheit. Eventuelle Fehler werden frühzeitig entdeckt und können somit noch rechtzeitig vor dem Beenden der Abrechnung behoben werden. Zahlreiche interne Prüf-Maßnahmen wurden mittlerweile als eigene Warnhinweise - ergänzend zum PLK-Standard - hinterlegt.

Die Qualität unserer Entgeltabrechnung hat sich durch den Einsatz der **altro-QuSi-Komponenten** weiter verbessert.

#### **Kundenprofil**

Die **Barmenia Versicherungen** zählen zu den großen unabhängigen Versicherungsgruppen in Deutschland. Das attraktive Produktangebot der Unternehmensgruppe reicht von Kranken- und Lebensversicherungen über Unfall- und Kraftfahrzeugversicherungen bis hin zu Haftpflicht- und Sachversicherungen.

Über 3.800 Innen- und Außendienstmitarbeiter und eine Vielzahl von Maklern betreuen mehr als eine Million Kunden und einen Bestand von zwei Millionen Versicherungsverträgen. Qualifizierte Mitarbeiter, eine zukunftsorientierte, nachhaltige Unternehmensführung, moderne Informations- und Kommunikationstechnik sowie ein hohes Kunden- und Wachstumspotential sichern den Barmenia Versicherungen einen vorderen Platz in der Versicherungsbranche.

**Ausgabe Juni 2009** 

# **Umfassendes Talent Management von SAP®**

**Talent Management ist zurzeit in aller Munde und beschäftigt Personalabteilungen weltweit. SAP® als Lösungsanbieter hat kontinuierlich in das Thema investiert und bietet aktuell mit Enhancement Pack 4 für das Release ERP 6.0 noch umfangreiche Lösungen zum Talent Management. Aber wo genau fängt Talent Management eigentlich an?** 

Im engeren Sinne versteht sich Talent Management als die Förderung und Entwicklung von Top Nachwuchskräften - High Potentials - für wichtige Schlüsselpositionen im Unternehmen, die dann in einem personalwirtschaftlichen Goldfischteich mit Entwicklungsmaßnahmen "gefüttert" und an höhere Aufgaben herangeführt werden.

Im weiteren Sinne ist Talent Management ein Fördern und Entwickeln sämtlicher Mitarbeiter im Unternehmen und beginnt bereits mit der klassischen Personalbeurteilung auf Teamebene zwischen Mitarbeiter und Führungskraft. Hier werden Leistungsträger ermittelt und Mitarbeiterpotentiale eingeschätzt.

Während die Leistungsbeurteilung in aller Regel die Leistungen der Vergangenheit betrachtet und über einen Zielerreichungsgrad die variable Vergütung mitbestimmt, ist die Talenteinschätzung des Mitarbeiters eine Aussage auf die Zukunft:

- a. Welches Potential hat ein Mitarbeiter?
- ÷ Für welche weitergehenden Positionen oder Bereiche scheint ein Mitarbeiter geeignet?
- Welche Entwicklungsmaßnahmen sind notwendig? ÷

Basierend auf diesen Daten werden Mitarbeiter aus unterschiedlichen Teams bereichsübergreifend vergleichbar. Es entstehen Talentprofile zu Mitarbeitern, die es der Personalabteilung erlauben, Talente zu Talentgruppen mit ähnlichem Potential zusammenzufassen, die dann identische Entwicklungsmaßnahmen durchlaufen und entsprechend gefördert werden.

Schließlich kann die Personalabteilung auf Talentkonferenzen gemeinsam mit den Führungskräften eines Unternehmensbereichs aus der Menge der Talente diejenigen benennen, aus denen sich dann der Pool der High Potentials bildet. Hiermit stehen dann Nachwuchskräfte zur Verfügung, die die Grundlage für die Nachfolgeplanung bilden und dabei helfen, Schlüsselpositionen mit geeigneten Nachfolgern abzusichern.

Talent Management mit SAP bietet eine Lösung sowohl für die Entwicklung von High Potentials, als auch für ein umfassendes Talent Management, das sich an alle Mitarbeiter richtet.

#### **Leistungsbeurteilung durch die Führungskraft**

Ein grundlegender Prozess zur Identifizierung von Leistungsträgern und Talenten unter den Mitarbeitern ist die Einschätzung durch die Führungskraft. Im Anschluss an die Beurteilung aller Mitarbeiter erfolgt dann eine Kalibrierung über das gesamte Team, in der die Mitarbeiter in

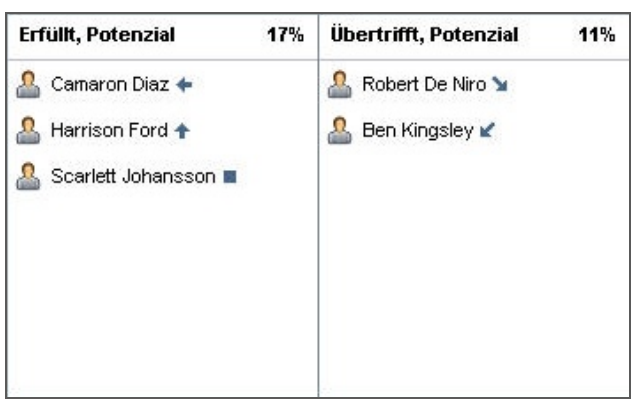

Relation zueinander abschließend eingestuft werden. Damit ist die rückwirkende Beurteilung der Leistung der Teammitglieder abgeschlossen.

#### **Talenteinschätzung durch Führungskraft und Mitarbeiter**

Losgelöst von der Leistungsbeurteilung erfolgt nun die Einschätzung der Führungskraft zum Potential seiner Mitarbeiter im Team.

- Sind die Mitarbeiter an der richtigen Stelle eingesetzt?
- Gibt es Talente oder Potentialträger im Team, denen → eine weitergehende Karriere mit umfassender Fachoder Führungsverantwortung zugetraut wird?

Hierzu kann der Vorgesetzte für Mitarbeiter in seinem Bereich eine Einschätzung abgeben und Aussagen treffen, beispielsweise zu:

- Potentialen für eine Fach- oder Führungskarriere
- Persönlichen Soft Skills wie Führungsstärke, Überzeu-÷ gungskraft, strategischem Weitblick oder Organisationstalent
- Risiken wie Veränderungsbedarf, Verlustrisiko durch ٠ Abwerbung oder Kündigung, Bewertung der Auswirkungen bei Verlust des Mitarbeiters

Als Abschluss der Talenteinschätzung hat die Führungskraft nun die Möglichkeit, den Mitarbeiter für eine Talentgruppe zu nominieren. Talentgruppen bilden ein Gerüst, um Mitarbeiter mit gleicher Potentialeinschätzung zusammenzufassen. Typische Talentgruppen wären Führungskräfte Ebene 1, Führungskräfte Ebene 2, Projektleiter Inland, Projektleiter Ausland oder Fachkarriere Ebene 1, Ebene 2, usw.

Parallel zur Führungskraft hat der Mitarbeiter die Möglichkeit, eine Selbsteinschätzung abzugeben und eigene Karrierewünsche zu äußern. Zu den Daten, die hier abgefragt werden können, gehören beispielsweise das Interesse an einem bestimmten Karrierepfad (Fachkarriere vs. Managementkarriere), Reisebereitschaft, Mobilität oder Informationen zum beruflichen Werdegang und zu außerberuflichen Leistungen und Interessen.

*(Fortsetzung auf Seite 4 …)*

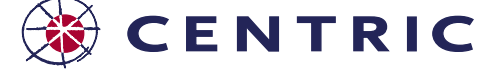

**Ausgabe Juni 2009** 

# **Umfassendes Talent Management von SAP®**

*Fortsetzung von Seite 3 …* 

Als Ergebnis der Talenteinschätzung ist ein umfassendes Talentprofil entstanden, das Mitarbeiter unternehmensweit vergleichbar macht und Entscheidungen über Karriereschritte, Beförderungen und Nachfolgeregelungen auf eine solide Datenbasis stellt.

#### *Bild: Talentprofil eines Mitarbeiters*

Talentkonferenzen sind ein vielseitig einsetzbares Werkzeug. Neben dem Beispiel der Talentbesprechung auf Abteilungs- oder Bereichsebene können Talentkonferenzen auch eingesetzt werden um mit der Geschäftsführung oder dem Vorstand die 20 Top Nachwuchsführungskräfte zu diskutieren oder mit den Ausbildungsleitern gemeinsam zu besprechen, welche 5 Azubis aus einem Jahrgang die beste Ausbildung absolviert haben und übernommen werden sollen.

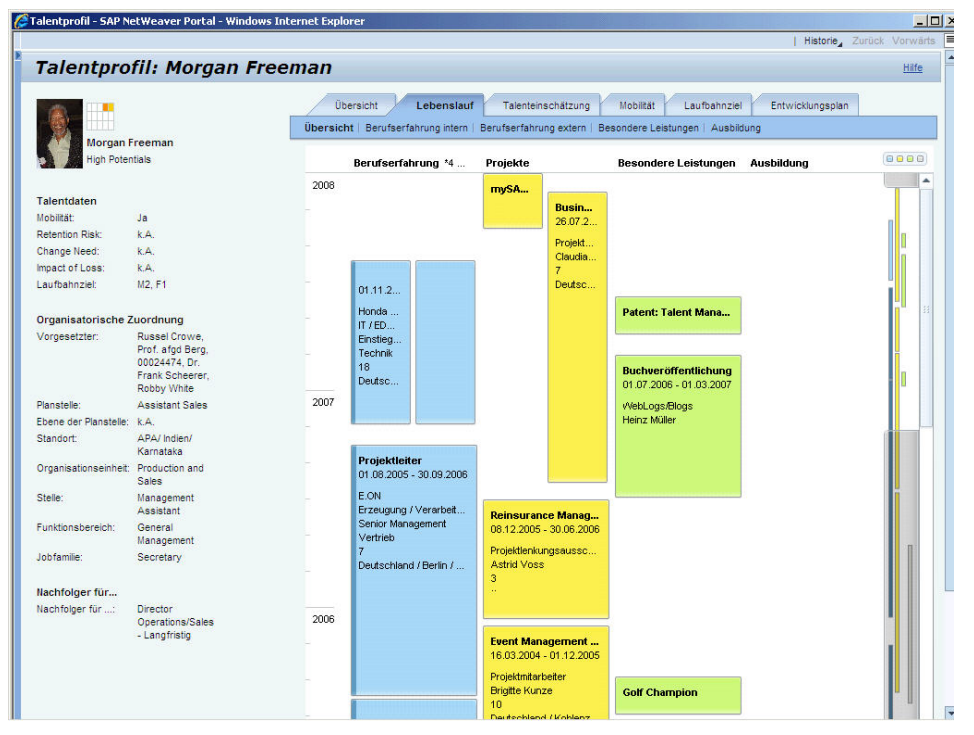

#### **Nachfolgeplanung**

Nachdem nun durch Leistungsbeurteilungen, Talenteinschätzungen und Talentkonferenzen auf allen Ebenen eine stabile Datenbasis zu den Talenten und Potentialen vorhanden ist, können nun Nachfolgeplanungen im Unternehmen durchgeführt werden.

Grundlage für die Nachfolgeplanung bildet die Organisationsstruktur des Unternehmens mit seinen verschiedenen Funktionsbereichen, Leitungsebenen und Jobfamilien. Entlang der Organisationsstruktur bietet die Nachfolgeplanung zunächst einen Einblick in die aktuelle Nachfolgesituation eines Bereichs.

#### **Talentkonferenzen**

Nachdem Leistungsbeurteilungen und Talenteinschätzungen auf Ebene der einzelnen Teams oder Abteilungen durchgeführt sind, gilt es in einem zweiten Schritt, die Ergebnisse dieses Prozesses zu konsolidieren. Hierzu organisiert die Personalabteilung auf Abteilungs- oder Bereichsebene eine sogenannte Talentkonferenz.

In der Vorbereitungsphase werden die Führungskräfte eines Bereiches aufgefordert, Mitarbeiter zu nominieren und ggf. die Talenteinschätzung zu diesen Mitarbeitern zu aktualisieren. Die Talentkonferenz selbst wird vom zuständigen Personalreferenten moderiert. Die Talente der einzelnen Teams bzw. Führungskräfte werden anhand der Talentprofile der Mitarbeiter besprochen, die Ergebnisse durch Kalibrierung der einzelne Mitarbeiter protokolliert.

Ergebnis ist eine konsolidierte Sicht auf die Mitarbeiterpotentiale eines Bereiches sowie ein gemeinsames Verständnis der Führungskräfte und der Personalabteilung über die Talente im Unternehmensbereich und deren nächste Entwicklungsschritte.

- ÷ Sind für alle Leitungsfunktionen im Bereich Vertrieb ausreichend Nachfolgekandidaten vorhanden?
- Sind die unternehmenskritischen Positionen im Bereich Entwicklung entsprechend mit Nachfolgern abgesichert?

Sind für bestimmte Schlüsselpositionen nicht ausreichend Nachfolgekandidaten zugeordnet, kann der zuständige Personalreferent durch Suche in den Talentprofilen oder durch Zugriff auf eine entsprechende Talentgruppe weitere Kandidaten zuordnen. Bei unternehmenskritischen Positionen kann auch eine Talentkonferenz durchgeführt werden, bei der dann konkret die Nachfolgeregelung für eine Position bestimmt wird.

Die Visualisierung der Nachfolgesituation und die Zuordnung der Nachfolgekandidaten entlang der Organisationsstruktur erfolgt mit der Lösung SAP Talent Visualization by Nakisa® , einer gemeinsamen Entwicklung von SAP und Nakisa, einem kanadischen Experten für die Visualisierung von Organisationsstrukturen:

*(Fortsetzung auf Seite 5 …)* 

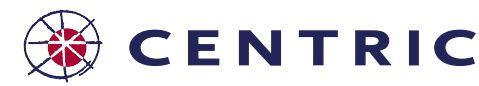

**Journaltro** 

**Centric** 

**Ausgabe Juni 2009** 

# **Umfassendes Talent Management von SAP®**

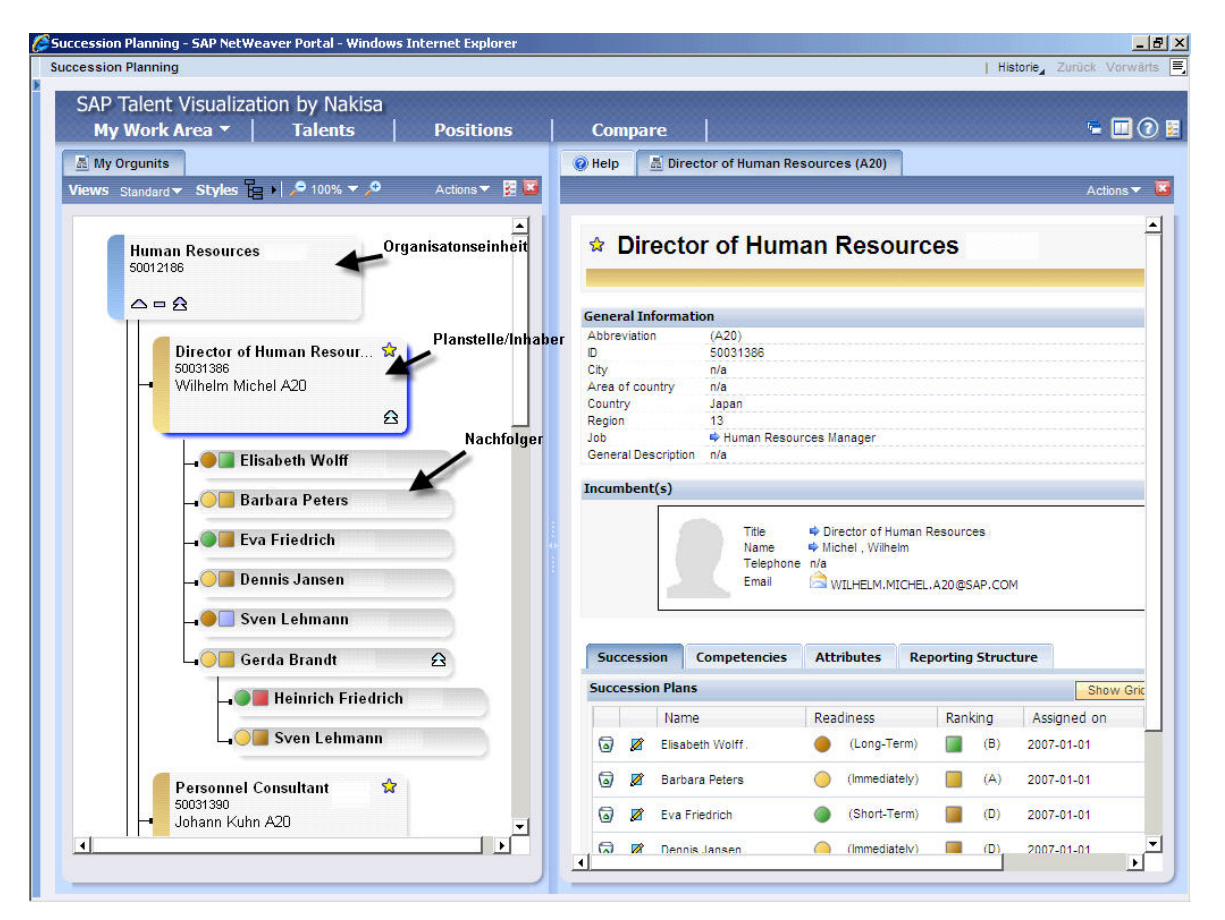

*Fortsetzung von Seite 4 …* 

Ergebnis der Nachfolgeplanung sind Nachfolgeregelungen für Schlüsselpositionen auf einer soliden, transparenten Datenbasis sowie ein Überblick über vorhandene Mitarbeiterpotentiale pro Funktionsbereich und Jobfamilie.

#### **Zusammenfassung**

SAP verfügt über eine umfassende Lösung zum Talent Management für alle Mitarbeiter und alle Ebenen. Die vollständige Integration zu bereits vorhandenen SAP Daten und Prozessen schützt bereits getätigte Investitionen in die vorhandene SAP Landschaft.

Benutzerfreundliche, intuitive Oberflächen ermöglichen Mitarbeitern, Managern und der Personalabteilung den Zugang zu Talent Management Daten. Die neuen Visualisierungsmöglichkeiten durch die strategische Partnerschaft mit Nakisa werden zukünftig in weiteren HCM Komponenten genutzt werden.

Das Umwandeln von Personaldaten in strategisches Wissen über Schlüsselpositionen und Top Talente im Unternehmen unterstützt Führungskräfte und Personalabteilungen bei Personalentscheidungen.

Die aktuelle Sicht über die Organisationsstruktur inklusive Berichtslinien, Schlüsselpositionen und Nachfolgekandidaten schafft Transparenz zur Nachfolgesituation im Unternehmen. SAP Talent Management bietet Unternehmen eine klare Perspektive für ein umfassendes Talent Management.

#### **Neuerungen im Talent Management mit EhP4 - Highlights**

Neue Rolle "Talentmanagement-Experte"

- ٠ Talentkonferenzen
- Nachfolgeplanung ÷
- ÷, Zugriff auf Talentinformationen
- Arbeiten mit Jobfamilien und Funktionsbereichen د
- ÷ Kaskadieren von Unternehmenszielen

#### **Performance Management**

- ٠ Neue Oberflächen
- Einfacher, vordefinierter Prozess
- J. Talenteinschätzung durch die Führungskraft (Manager Self-Service)
- Talenteinschätzung durch den Mitarbeiter (Employee Self-Service)
- (Stefan Schüßler, SAP)

Weitere Informationen erhalten Sie über harald.betz@centric-it.de oder telefonisch über +49 170 485 0055.

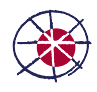

### CENTRIC

**Journaltro** 

**Centric** 

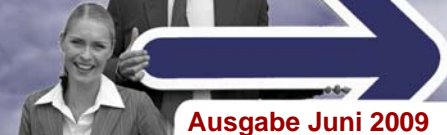

## **Der neue Centric altro KuG-Planer vereinfacht die Erfassung von Kurzarbeitervertretung**

**Kurzarbeit bringt für die Personalabteilung immer eine besondere Belastung mit sich: vom Antrag auf Kurzarbeit über die Einrichtung und Überwachung in der Abrechnung, der Mitarbeiterinformation, den vermehrten Eingaben und Klären von Sonder- und Zweifelsfällen.** 

**Centric altro bietet in vielen Fällen Hilfen an. Im Folgenden wird unser neues Planungstool für die Kurzarbeit vorgestellt, das die Erfassung von Kurzarbeitsvertretungen im SAP® HR erheblich vereinfacht.** 

#### **Ausgangssituation:**

Die Kurzarbeit wird im Allgemeinen für den Abrechnungsmonat geplant. Die Eingabe erfolgt über Kurzarbeitsvertretungen. In der Regel fallen ganze Tage aus.

#### **Einfache und übersichtliche Pflege**

Das neue KuG Planungstool bietet eine Mitarbeiterübergreifende Vorerfassung von geplanten Kurzarbeitsschichten für den gesamten Monat. Durch einfaches Ankreuzen werden die Tage markiert, an denen eine Kurzarbeit stattfindet. Natürlich werden keine freien Tage, sondern nur Arbeitstage angeboten, die über den persönlichen Arbeitszeitplan ermittelt werden. Bei einer ganztägigen Abwesenheit wie Urlaub kann keine KuG-Vertretung erfasst werden, sehr wohl aber bei Krankheit.

*Bild: Planungstool für Kurzarbeit* 

Wir berücksichtigen dies dadurch, dass das Symbol erst bei einer Kürzung von 12% der Arbeitszeit auf grün springt. Dieser Prozentsatz kann jedoch firmenindividuell angepasst werden.

#### **Planung im Zusammenhang**

Die Mitarbeiter-übergreifende Erfassung ermöglicht eine Planung im sachlichen Zusammenhang. Wir bieten hier sowohl eine Vorselektion über die Kostenstelle, als auch über die Organisationseinheit an. Durch ein Ankreuzfeld können auch die untergeordneten Organisationseinheiten in die Planungsanzeige mit einbezogen werden. Diese Funktion setzt das Organisationsmanagement voraus. Weitere komplexere Vorselektionen werden auf Knopfdruck angeboten.

#### **Speicherung der Vorplanung**

Das Ergebnis der Planung wird in einer eigenen Tabelle monatsbezogen gespeichert und kann bis zur endgültigen Freigabe beliebig oft überarbeitet werden.

#### **Freigabe der Planung**

Mit der Freigabe werden alle geplanten KuG-Vertretungen im Infotyp 2003 angelegt. Die Verarbeitung erfolgt über Call Transaction. Die Verarbeitung wird über ein Ablaufmuster des Centric altro Tools Universeller Batch-Input gesteuert und ist damit auch firmenindividuell anpassbar. Dies ist beispielsweise notwendig, wenn ein anderer Tagesarbeitszeitplan als KuG verwendet wird.

Wir interpretieren die Customizing Einstellungen im Kundenmandanten und schließen Tage mit Abwesenheiten, die KuG suspendieren aus.

Ist bereits eine KuG-Vertretung im Infotyp 2003 erfasst, wird dies in der Übersicht angezeigt, ein Ändern ist dann aber nur noch über die Direktpflege in der Personaladministration möglich.

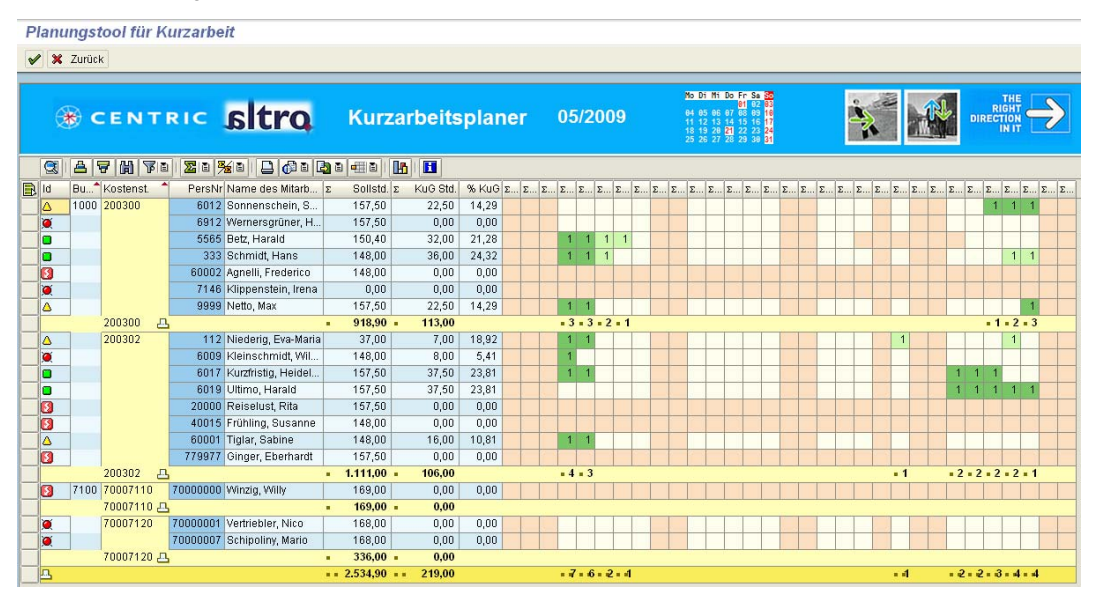

#### **Weitere Informationsfelder**

In der Anzeige rechts der Ankreuzfelder wird sowohl die Sollarbeitszeit, als auch die durch KuG ausfallenden Stunden angezeigt. Ein Symbol rechts informiert darüber, ob die für die Erstattung erforderliche Kürzung erreicht ist.

Da in der Regel ungekürzte Lohnbestandteile wie AG-Zuschuss zum VL gewährt werden, reicht eine 10% Kürzung der Arbeitszeit nicht aus, um auch eine 10% Kürzung des Sollentgelts zu bewirken.

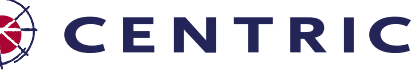

#### **Weitere Komfortfunktionen**

Mit einer weiteren Funktionstaste kann die Pflegetransaktion aufgerufen werden. Im Standard ist hier die Listerfassung der KuG-Vertretungen eingestellt. Auch hier kann ein anderes Ablaufmuster eingestellt werden. (KM, NL Oberhausen)

Weitere Informationen erhalten Sie über harald.betz@centric-it.de oder telefonisch über +49 170 485 0055.

**Ausgabe Juni 2009** 

## **Steuerberechnung für mehrjährige Bezüge im amtlichen Programmablaufplan PAP 2009 geändert**

**Die Berechnung der Steuer erfolgt für mehrjährige Bezüge in der Regel in 4 Schritten:** 

- 1. Versteuerung nach Jahrestabelle ohne den mehrjährigen Bezug,
- 2. Versteuerung nach Jahrestabelle mit gesamtem mehrjährigem Bezug,
- 3. Versteuerung nach Jahrestabelle ohne den mehrjährigen Bezug,
- 4. Versteuerung nach Jahrestabelle mit einem Fünftel des mehrjährigen Bezugs.

Für den sonstigen Bezug berechnet sich die Steuer als Differenz der ermittelten Lohnsteuer aus Schritt 2 und 1:

*Steuer (sonstige) = Schritt 2 – Schritt 1* 

Die Steuer als mehrjähriger Bezug ermittelt sich als fünffache Differenz der ermittelten Lohnsteuer aus Schritt 4 und 3 zuzüglich der Differenz aus Schritt 3 und Schritt 1. Eine Ausnahme besteht, wenn das zu versteuernde Einkommen aus Schritt 2 abzüglich des mehrjährigen Bezugs negativ wird. Siehe dazu die Beschreibung unten.

*Steuer (mehrjährig) = 5·[Steuer (4) – Steuer (3)] + Steuer (3) – Steuer (1)* 

Wenn die Besteuerung als sonstiger Bezug günstiger ist, wird diese angesetzt, ansonsten wird die Besteuerung als mehrjähriger Bezug fällig. Eine negative Steuer auf mehrjährige Bezüge ist nicht mehr zulässig.

Im PAP 2009 werden die Freibeträge, die in Schritt 2 angesetzt wurden, auch in Schritt 3 und 4 berücksichtigt. Diese Freibeträge sind:

→ Persönlicher Freibetrag gemäß Lohnsteuerkarte

- $\ddot{\bullet}$ Arbeitnehmer-Pauschbetrag
- ÷ Sonderausgaben-Pauschbetrag
- ÷, Pauschbetrag für Alleinerziehende
- ٠ Versorgungsfreibetrag
- → Zuschlag zum Versorgungsfreibetrag
- Altersentlastungsbetrag
- **→** Vorsorgepauschale

Werden Einkünfte aus mehrjähriger Tätigkeit abgerechnet, wird im PAP 2009 geprüft, ob nach Abzug von Pauschalen und Freibeträgen das zu versteuernde Einkommen ohne die Einkünfte aus mehrjähriger Tätigkeit negativ wird. Ist dies der Fall, werden die Summen aus negativem zu versteuerndem Einkommen und Einkünfte aus mehrjähriger Tätigkeit gebildet und durch 5 geteilt, die Steuer von diesem Fünftel berechnet und mit 5 multipliziert und so die endgültige Steuer berechnet.

Um diese Verfahren im Abrechnungsprotokoll zu dokumentieren, sind in den **SAP Hinweisen 1302992** und **1340041** die notwendigen Maßnahmen dargestellt und es wird auf die entsprechenden Korrekturanleitungen verwiesen. Eine Auslieferung der Korrekturen erfolgt durch SAP Support Packages in der 24. KW. (JH, NL Oberhausen)

Weitere Informationen erhalten Sie über harald.betz@centric-it.de oder telefonisch über +49 170 485 0055.

## **SAP® Kongress für Personalmanagement mit über 1300 Teilnehmern ein voller Erfolg**

**Trotz der angespannten Wirtschaftslage haben über 1300 Teilnehmer am diesjährigen SAP-Kongress für Personalmanagement vom 16. - 17. Februar 2009 in Mannheim teilgenommen. Gemeinsam mit über 50 Partnern präsentierte die SAP das komplette HCM-Portfolio in Form von Kunden- und Expertenbeiträgen, Live-Demos und in persönlichen Gesprächen.** 

Die mittlerweile 20 Jahre alte Tradition des SAP-Kongress für Personalmanagement wurde im Februar 2009 fortgeführt. Die Veranstaltung fand zum ersten Mal im Rosengarten in Mannheim statt und ist die größte und wichtigste SAP-Veranstaltung zum Thema Personalwesen für die deutschen HR-Kunden.

#### Unter dem Motto "Persönlichkeiten, Partnerschaft, **Perspektiven" war einiges geboten:**

Spannende Beiträge von namhaften Unternehmen wie AUDI, BSH Bosch und Siemens Haushaltsgeräte, DEKRA, E.ON, Franz Haniel, MLP und vielen mehr. Insgesamt wurden 46 Vorträge gehalten.

- **→** Über 50 Partner haben in der Ausstellung und in Fachbeiträgen Ihr Know-how mit den Teilnehmern ausgetauscht.
- Am Abend gab es einen Perspektivenwechsel. Zur Einstimmung auf die Abendveranstaltung berichtete Dr. Ulf Merbold über seine Erfahrungen im Weltall und wie sich Zeitgefühl und Prioritäten im Leben ändern, nachdem man die Schönheit der Erde aus einer anderen Perspektive erlebt hat!

Das Feedback der Teilnehmer und Partner war sehr positiv. Von den Teilnehmern wurden die Vorträge in diesem Jahr besonders gut bewertet. Die Partner waren insbesondere mit dem neuen Veranstaltungsort, der Ausstellungsfläche und der Besucherfrequenz am Stand sehr zufrieden.

Damit sind die Weichen für den nächsten SAP-Kongress für Personalmanagement - geplant Anfang 2011 - gestellt. (Melanie Zebisch, SAP)

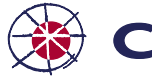

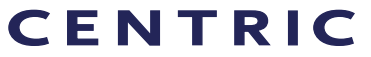

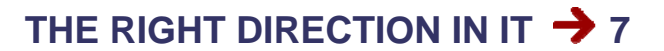

**Journaltro** 

**Centric** 

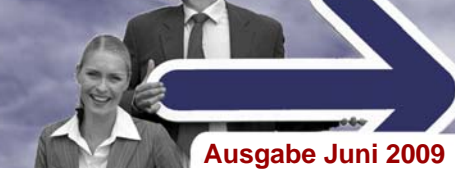

## **Flexi II-Gesetz verlangt Änderungen in der HR-Abrechnung**

**Mit dem Gesetz zur Verbesserung der Rahmenbedingungen für die Absicherung flexibler Arbeitszeitregelungen und zur Änderung anderer Gesetze vom 21.12.2008 und den im Rundschreiben der Spitzenverbände vom 31.03.2009 festgehaltenen Änderungen zu Wertguthaben und geringfügiger Beschäftigung ergeben sich für die SAP® HR-Abrechnung einige Neuregelungen, die von SAP realisiert wurden.** 

- 1. Nach dem Flexi II-Gesetz können unter bestimmten Voraussetzungen für geringfügige Beschäftigungen (nicht kurzfristige) Wertguthabenvereinbarungen abgeschlossen werden.
- 2. Diese Wertguthaben müssen getrennt von denen aus versicherungspflichtigen Beschäftigungen geführt werden.
- 3. Bei nicht vereinbarungsgemäßer Verwendung der Wertguthaben (Störfall) werden in der Abrechnung aus den Angaben im Infotyp 0124 "Störfall D" neue Lohnarten erzeugt.

Nach der **neuen Definition** bestehen **Wertguthaben** aus zwei Bestandteilen:

- 1. Arbeitsentgeltguthaben
- 2. Auf das Arbeitsentgeltguthaben entfallende Arbeitgeberanteile am Gesamtsozialversicherungsbeitrag.

Im Rundschreiben der Spitzenverbände fehlt es jedoch zur Bestimmung dieses Arbeitgeberanteils an klärenden Aussagen. Eine umfassende Erörterung zu diesen Problemen ist im SAP Hinweis 1322078 Flexi II enthalten und dazu eine Lösung vorgeschlagen.

**Folgende Anpassungen** sind im System vorzunehmen:

- 1. Die Rechenregel DV70 im Schema DSVi wurde geändert. Kopierte, kundeneigene Regeln und Schemen müssen angepasst werden.
- 2. Buchungsregeln für die neuen Lohnarten pflegen.
- 3. Formulare und Beitragsnachweise anpassen, sofern diese modifiziert wurden.
- 4. Lohnkonto und Entgeltnachweis um neue Lohnarten erweitern bzw. Standardformulare DK01, DK02, DF01, DFB1, DFKA mit der Transaktion PUFK aus dem Auslieferungsmandanten in den Produktivmandanten kopieren.

Die Auslieferung der Änderungen erfolgt durch die SAP mit Support Packages in der 24. KW. Eine ausführliche Beschreibung ist in **SAP Hinweis 1322078 Flexi II** enthalten. (JH, NL Oberhausen)

Weitere Informationen erhalten Sie über harald.betz@centric-it.de oder telefonisch über +49 170 485 0055.

#### *Weitere Quellen*:

*Rundschreiben der Spitzenverbände vom 31.03.2009, Titel 'Sozialrechtliche Absicherung flexibler Arbeitszeitregelungen; Auswirkungen des Gesetzes zur Verbesserung der Rahmenbedingungen für die Absicherung flexibler Arbeitszeitregelungen und zur Änderung anderer Gesetze auf das Versicherungs-, Beitrags- und Melderecht'* 

### **Neue Support Packages angekündigt**

*Stand: 15.06.2009* 

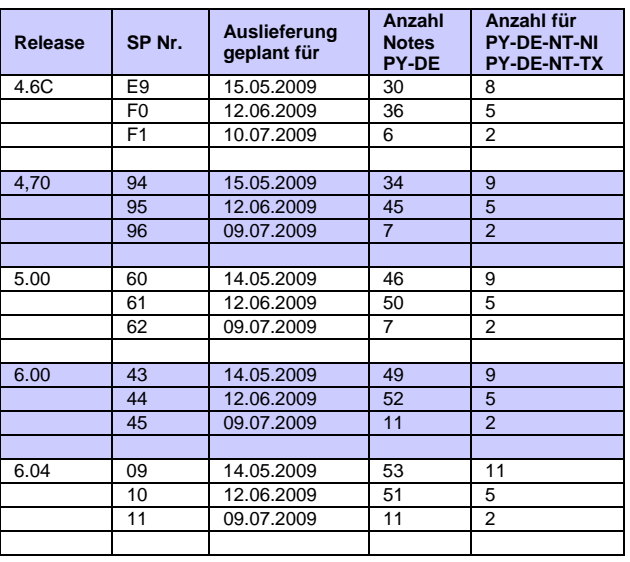

**CENTRIC** 

Die Termine für die Verfügbarkeit von neuen Support Packages R/3 HR und deren Inhalt mit zahlreichen Fehlerkorrekturen, Ergänzungen und Neuerungen sind von der SAP festgelegt bzw. freigegeben worden. Vorabkorrekturen zu einzelnen Themen sind teilweise möglich.

**Hinweise mit hoher Priorität** aus den Bereichen Sozialversicherung und Steuer:

- **→ 1324577 LStB: Report** RPCTXMD1 - Korrekturanleitung fehlerhaft (05.06.2009)
- **→ 1312172 LStB: Report** RPCTXMD1 - Korrekturanleitung fehlerhaft (23.04.2009)
- **1279464 LStA/LStB**: Einrichtung Authentifizierung XI/PI 7.1 (28.05.2009)

(JH, NL Oberhausen)

#### **Impressum**

**Herausgeber:**  Centric altro GmbH Zentrale Oberhausen Centroallee 285 46047 Oberhausen Tel. +49 208 8288 0 Fax +49 208 8288 100

Centric altro GmbH Business Unit IT-Services Mittelbacher Str. 3 09224 Chemnitz Tel. +49 371 8817 211 Fax +49 371 8817 460

info@centric-it.de www.centric-it.de

**Redaktion:** J. Haller

**Layout:** M. Merkel

**Druck:**  Centric altro GmbH, PrintCenter Chemnitz

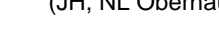

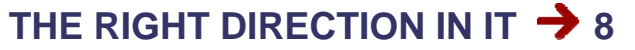